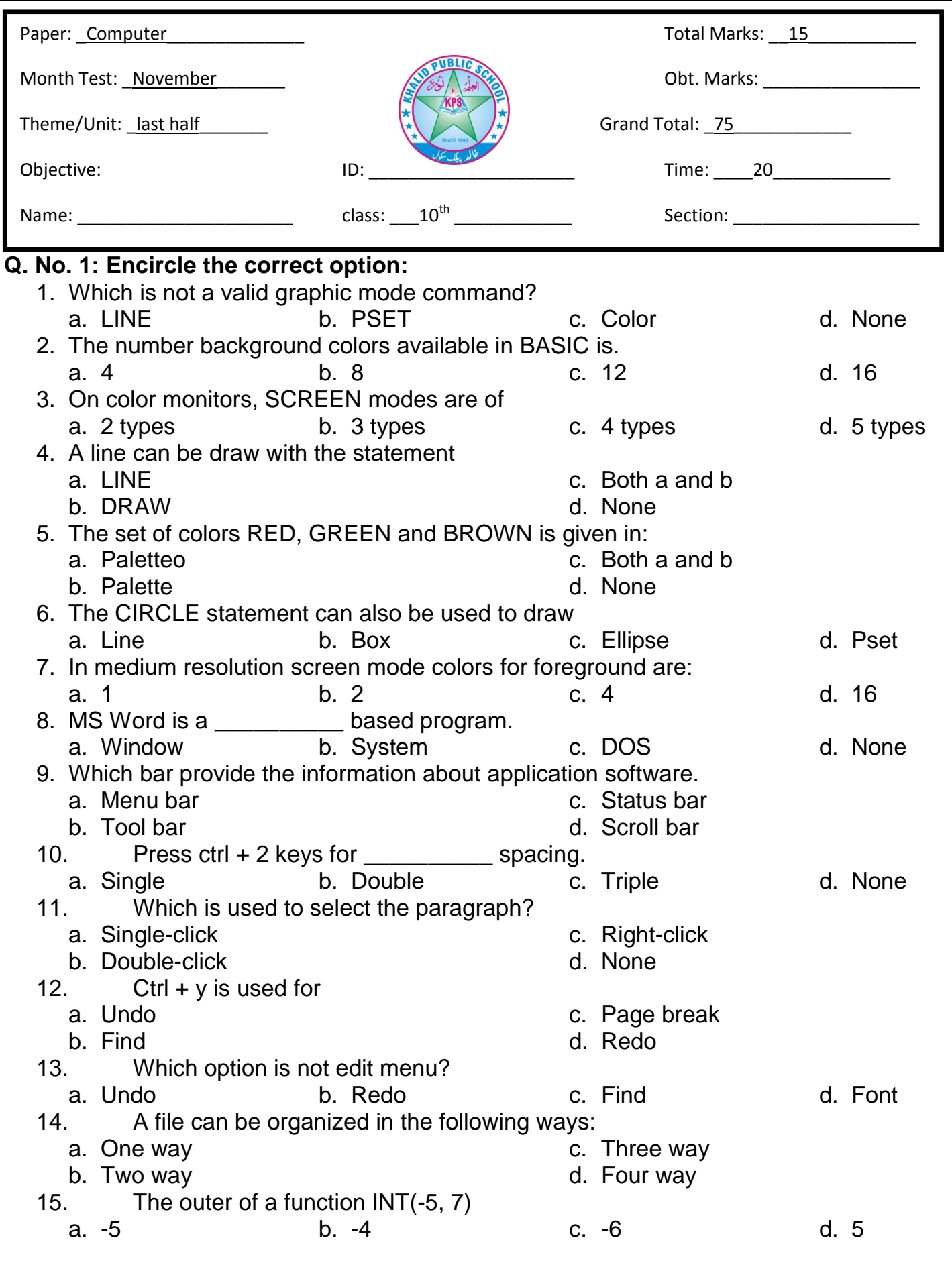

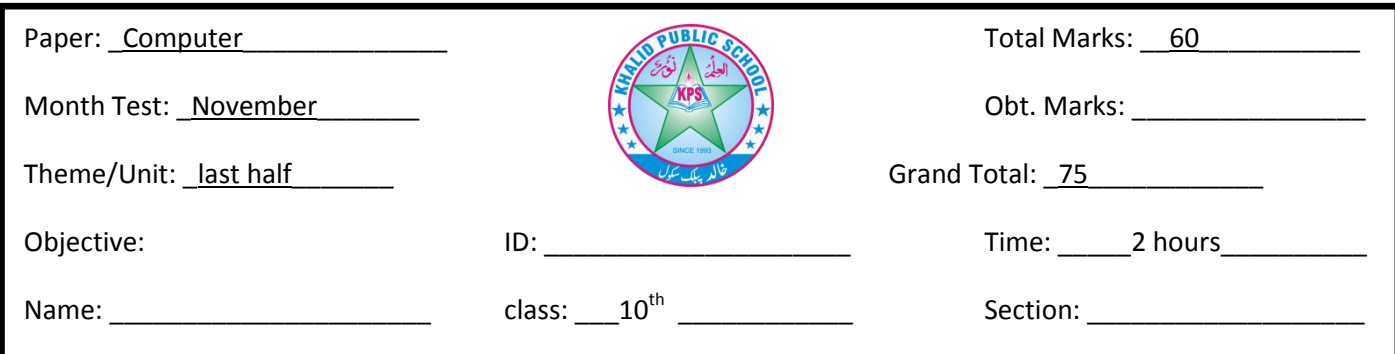

- Q. No. 2 Give short answers: /30
- - 1) Define graphic. Give the names of graphic modes.
	- 2) Define palette?
	- 3) Define PIXEL?
	- 4) Write the syntax of circle statement?
	- 5) Find out the error, if any?
		- a. LINE(140, 100)-(300-100), 2, BF, 4
		- b. 10 SCREEN2 20COLOR 1, 2 30 DRAW "U10R10D10L10"
	- 6) Write a program that print ASCII Characters 1 to 255.
	- 7) Write down the purpose of the functions: ABS() SIN()
	- 8) Differentiate between data file and program file.
	- 9) What is meant by manipulation of an array?
	- 10) Write an algorithm to sum array A elements and array B elements?
	- 11) What is meant by title bar?
	- 12) What is the use of 'En and Fn' commands?
	- 13) Write components of application window?
	- 14) Write the steps to loading the MS word?
	- 15) What is status bar?

Q. No. 3: write detailed answer: /30

1. Define MS word? Writes the characteristics of MS Word. /10

2(a): write a program to implement a telephone directory using sequential access files. Your program should be capable of writing the name, telephone number and address of your friends to a sequential file.  $/6$ 

- (b): write a program to product five concentric circles of different radii. /4
- 3: Explain with detailed the standard tool bar. /10